#### **Word para el Kahoot**

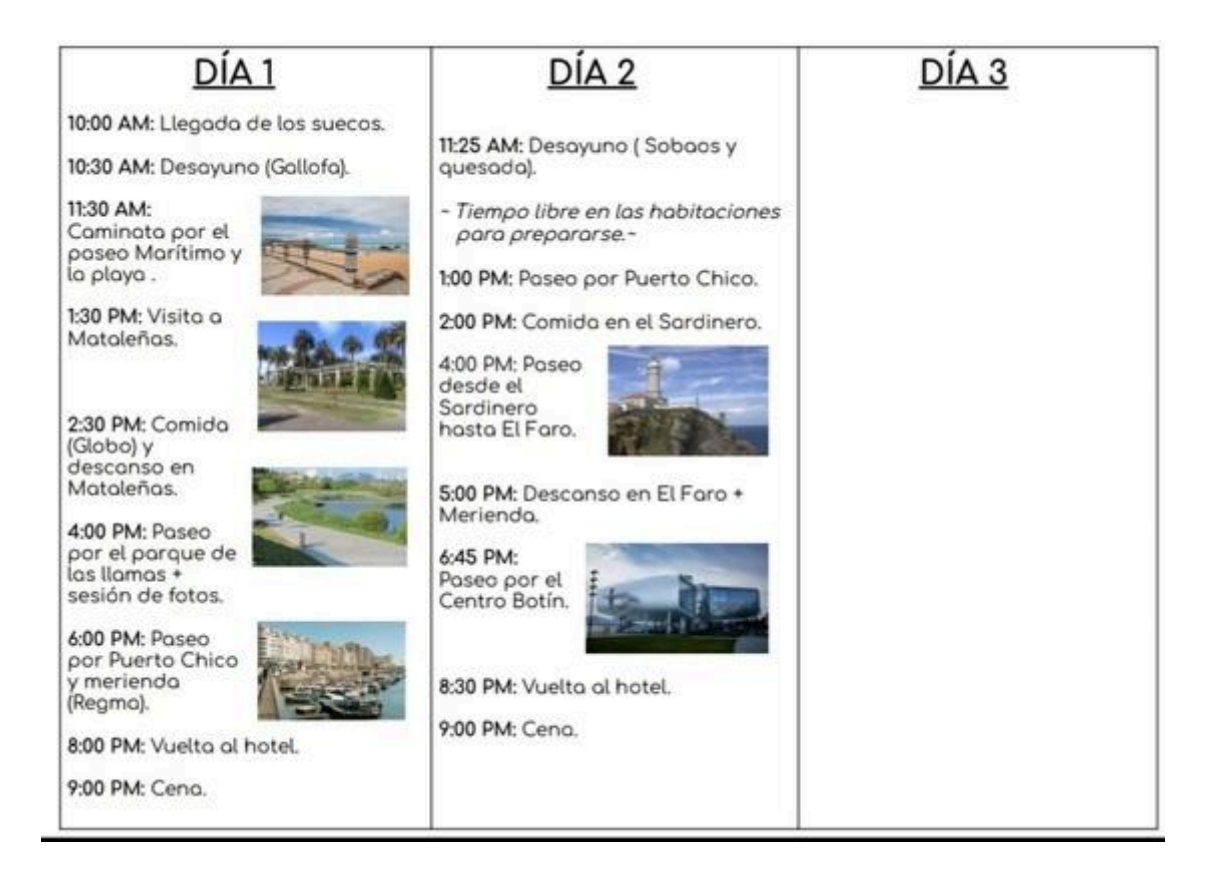

## El viaje de Suecia, 19 niños y 2 adultos

## Día 1 (Santander - Francia)

El viaje empieza en la primavera. Vamos a ir un autobús de Santander de Paris en Francia. El viaje es largo, pero es el más barato. Nosotros vamos a pasar la noche en el autobús. El autobús cuestas 9179 sek (900 euro) para todos juntos.

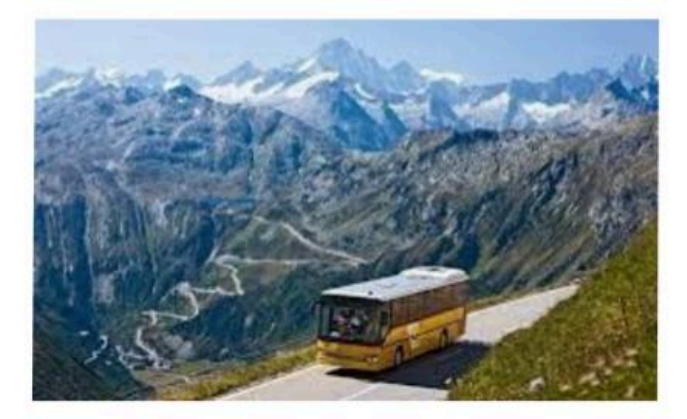

### Día 2 (Francia - Alemania)

El día después vamos a visitar la torre Eiffel y hace un picnic en el parque por la mañana. El picnic contener las fresas, los bocadillos y los zumos de naranja. Vamos a jugar la charada juntos y otro divertido juego en el parque.

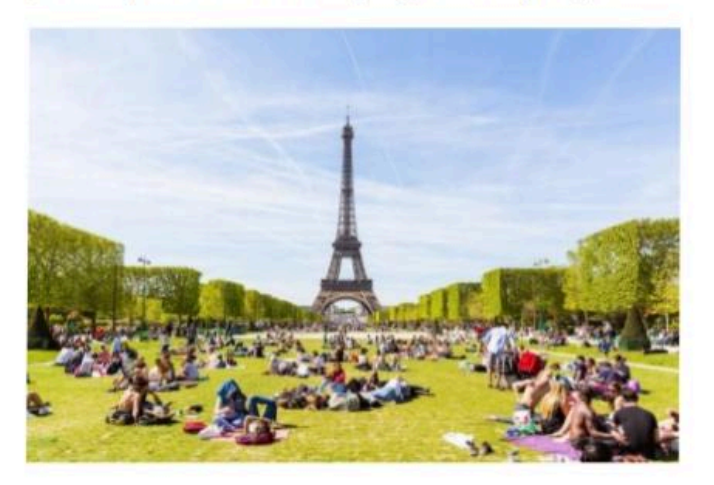

Por la tarde, a las 16:05, vamos a ir un avión de Alemania. El viaje de avión llega a las 17:30 en Frankfurt am Main. El avión cuestas 31803 sek para todos juntos. (3118 euro).

Cuando nosotros estamos en Alemania, vamos a comer un en restaurante. El restaurante se llama "Bon Vivant" pero primera, tenemos que tomamos un autobús.

150 sek (14,83 euro) /personas.

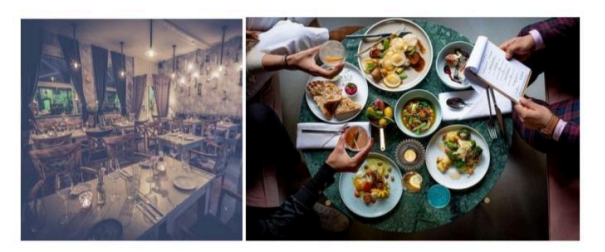

 $\ddot{\ddot{\cdot}}$  $2/9$ 

Después vamos a hotel. El Hotel estás cerca de restaurante. Se llama de hotel es "Hotel Scala Frankfurt City Centre". Es tiene tres estrellas. De hotel cuestas más o menos 5225 Sek (512 euro) para todos juntos.

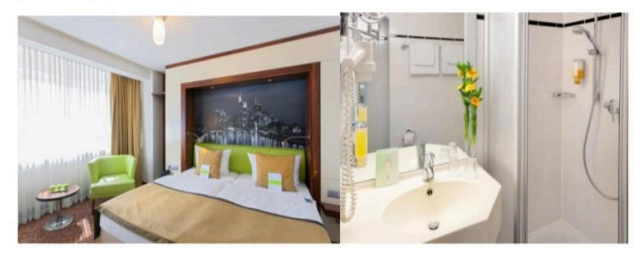

#### Día 3 (Fruncía - Dinamarca)

la mañana vamos a desayunar en el hotel.

A las 12:05 vamos a ir un avión de Dinamarca.

Avión de Dinamarca: 28 158 sek (2786,81 euro) ,4 horas y 20 minutos, 12:05-16:25

#### vamos a vivir en Copenhagen Island Hotel

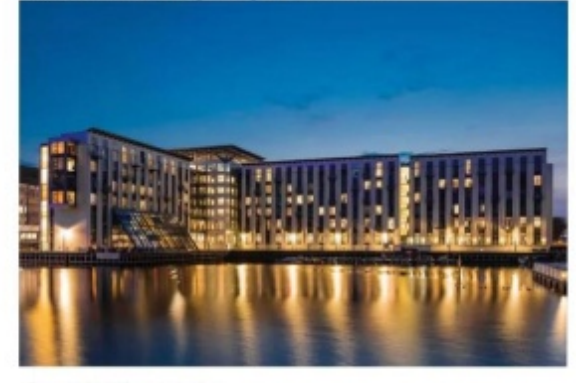

 $3/9$ 

 $\ddot{...}$ 

#### El hotel: 8 736 sek (864,20 euro)

Nosotros vamos del hotel y dejamos nuestras maletas cuando llegamos. Luego comemos en McDonald's. Luego volvemos al hotel y pasamos el rato.

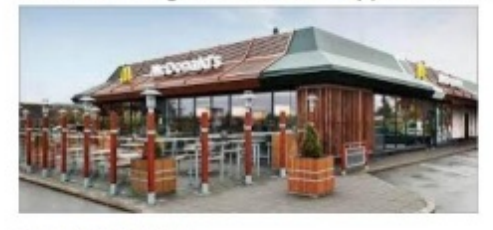

79 sek (7,81) /personas

#### Día 4 (Dinamarca- Suecia)

Nosotros empezamos el día con desayunar en hotel antes el avión viajar. Entonces vamos a ir en estación de avión. El avión viajar a las 11:50.

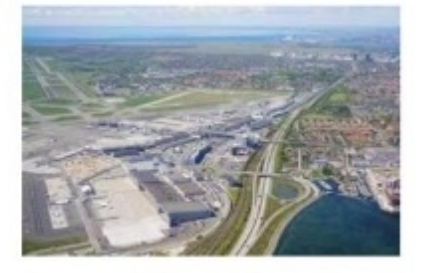

Avión de Suecia (Arlanda): 19 185sek (1895,75 euro)), 11:50-13:00

cuando aterrizamos en Suecia vamos a la siguiente terminal y esperamos el próximo vuelo.

Avión de Kiruna: 20 436 sek (2022,56 euro), 15:00 -16:30 Nosotros vamos del aeropuerto a la parada del autobús Autobús de Jukkasjärvi: 630 sek (62,35 euro), 17:20 - 17:43 En Jukkasjärvi vamos a vivir en hotel de hielo. Vamos a comer 1995 pizza. 1995kr

#### Día 1 (Suecia)

Vamos a vivir en cabaña en la montaña. 10 200 24st 1 noche

Después nosotros hemos dormido, vamos a ir de "Riksgränsen". Aquí vamos a ir esquiar/ esquiar de slalom. "Riksgränsen" hasta arriba de norte de Suecia.

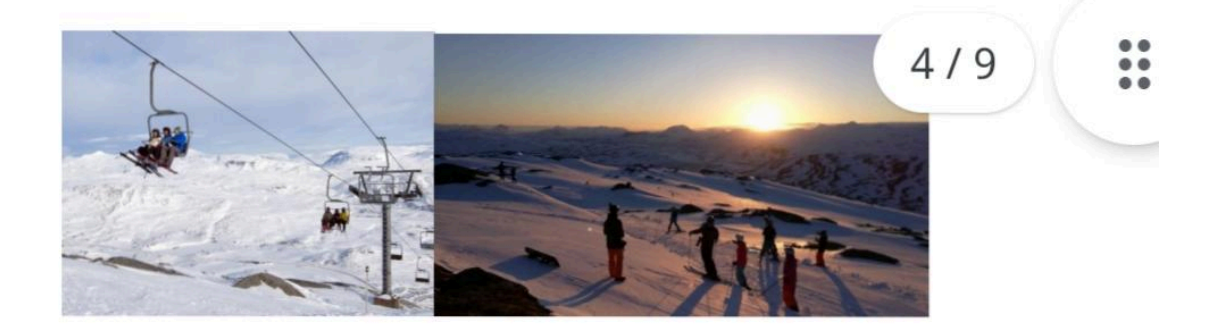

#### Dia 2 (Suecia)

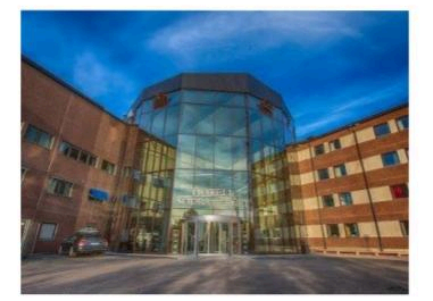

El siguen tura día vamos a Sundsvall y va al spa. Vamos a vivir en hotel en el spa.

#### 18270 21st 1 noche

antes de ir al spa comemos en el hotel

#### 3150 21st comido

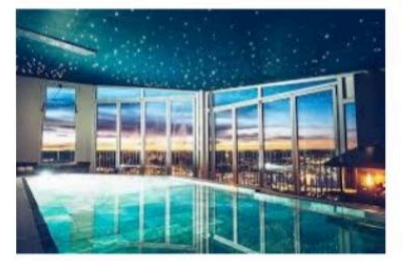

#### 10 395 spa 21st día

#### Dia 3

por la mañana desayunamos en el hotel antes de continuar.

Tomamos un tren desde Sundsvall a las 09.35 a Estocolmo

5376kr 21st tren

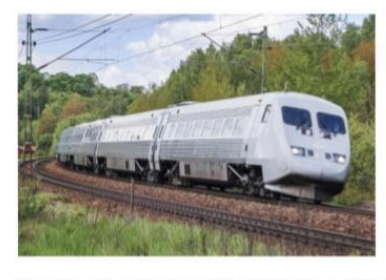

Nosotros llegamos en Stocholm después nosotros vamos a ir y mirar en la bonita ciudad, después nosotros vamos a ir al centro comercial. vamos a comer en el subway luego nos vam  $5/9$ Subway 21st 2163kr

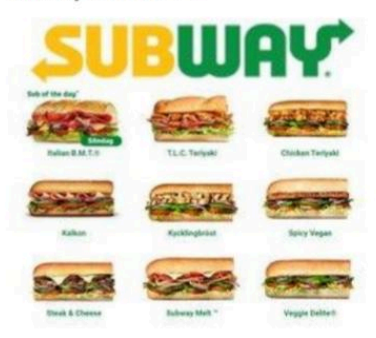

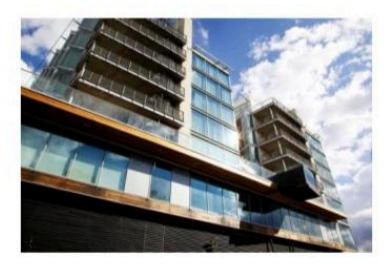

12 270 21st 1 Noche hotell

Dia 4

Nosotros desayunaremos en el hotel.

Barco de Estocolmo a Sandhamn en 08:48 de 10:53 2100 kr 21st

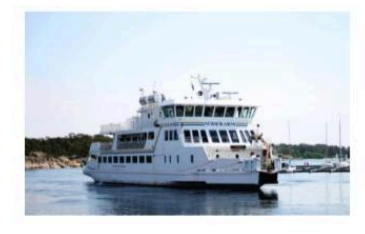

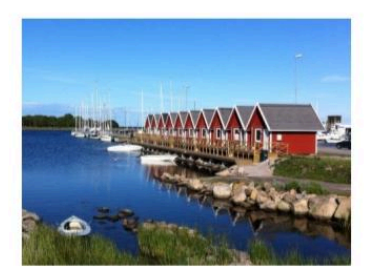

Tomamos el sol y comemos comida en la isla y luego regresamos a Estocolmo 16:45 de 19:01 y cenar en sibylla 1795 kr 21st comida. Nosotros dormir en el hotel como ayer.

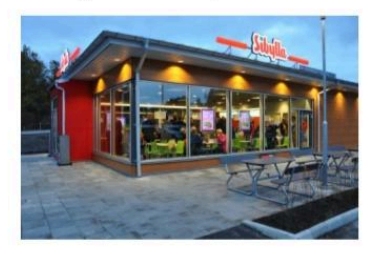

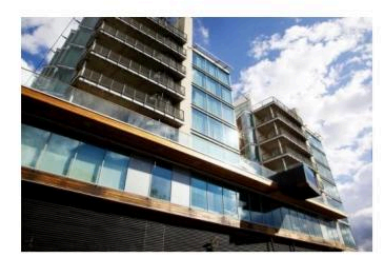

12 270 21st 1 Noche hotell

#### Dia 5

Nosotros desayunaremos en el hotel.

Nosotros un autobús de Estocolmo a arlanda 09:10 a 10:08 y decir adiós. 1465kr 21st

Avión de arlanda de Barcelona 12:10 a 19:50 18 950 kr 10st

Tren de arlanda de Söderhamn11:52 a 14:08 5 357kr 11st

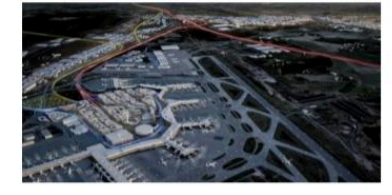

# PRIMER DÍA (MAÑANA)

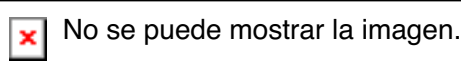

No se puede mostrar la imagen.

 $\boxed{\mathbf{x}}$  No se puede mostrar la imagen.

**x** No se puede mostrar la imagen.

 $\boxed{\mathbf{x}}$  No se puede mostrar la imagen.

No se puede mostrar la imagen.

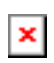

No se puede mostrar la imagen.